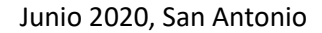

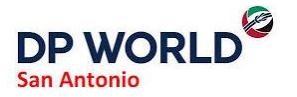

## **SERVICIO ENTREGA DOCUMENTOS GUÍA DESPACHO Y GATE PASS**

## **PARA AGENTES DE ADUANA**

1. Ir a [http://portal.puertocentral.cl](http://portal.puertocentral.cl/) e ingresar con sus credenciales de acceso.

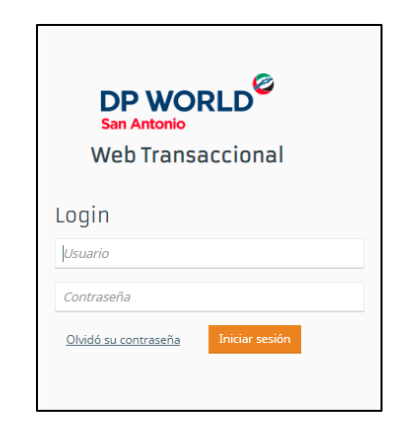

2. Ir al módulo de IMPORTACIONES e ingresar el número de contenedor a inscribir.

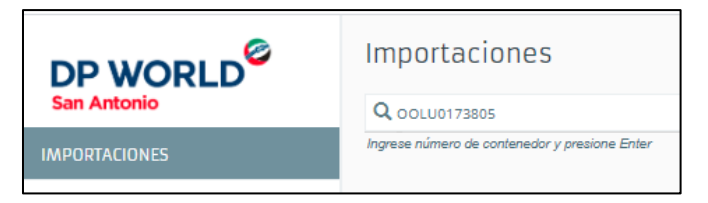

3. Completar el formulario de inscripción y seleccionar Nuevo Servicio de entrega de documentos.

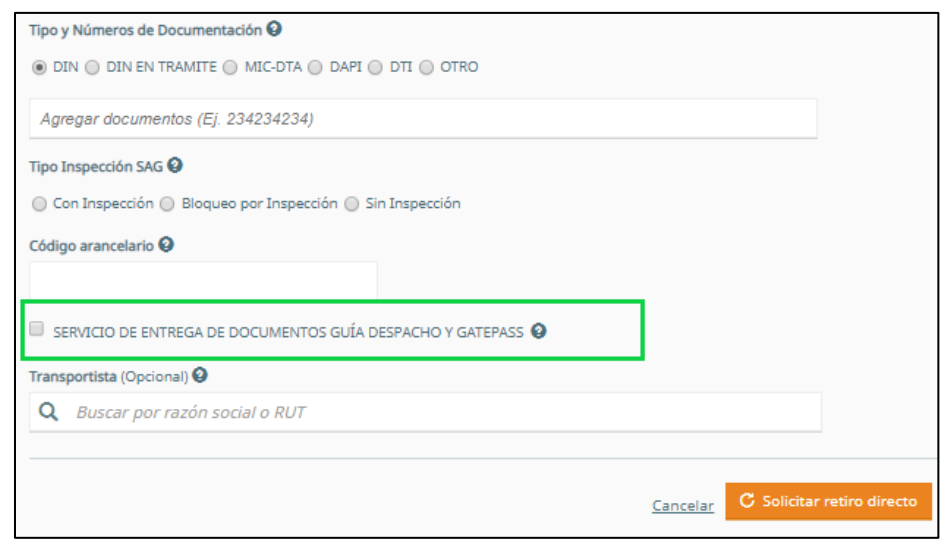

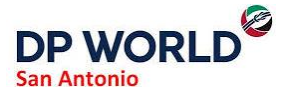

4. Luego de completar los pasos y solicitar retiro del contenedor, podrá cargar guía de despacho en formato PDF, pero esta acción solo podrá realizarla una vez asignado su horario de retiro. En caso de modificar la guía ya subida, se debe adjuntar una nueva, la cual reemplazará la anterior.

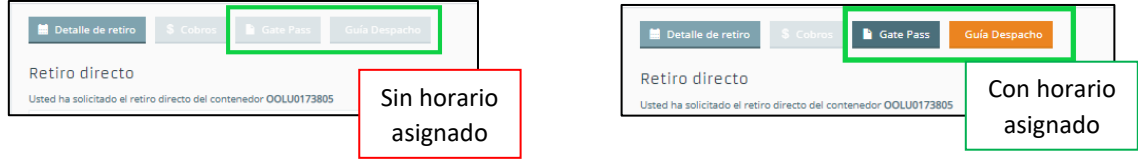

5. Presionando botón 'Guía Despacho', podrá seleccionar archivo guía despacho electrónica desde su computador y cargar al sistema.

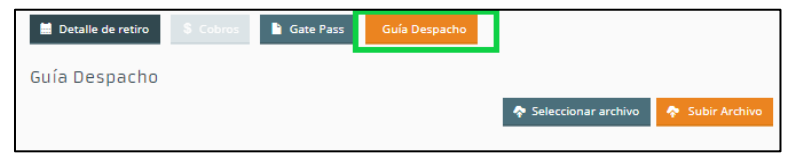

*IMPORTANTE: Sistema solo permite y reconoce guías de despacho en formato PDF.*

6. Para finalizar el proceso, sólo debe presionar botones 'Seleccionar archivo' y 'Subir Archivo'. El botón 'Guía Despacho' quedará en verde una vez adjuntada la guía. El documento podrá ser adjuntado en cualquier momento, no existiendo restricción de tiempo.

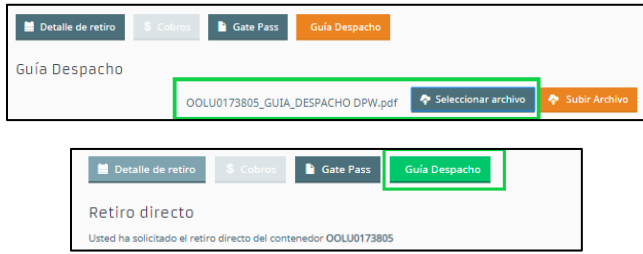

7. Los documentos serán entregados en acceso sur, donde existirá una garita habilitada, en el punto destacado con una estrella en la imagen más abajo. El conductor que retirará la unidad deberá presentar su cedula o pasaporte, y su número de identificación debe estar asociado a la empresa de transporte autorizada para el retiro.

El personal destinado para la entrega se encontrará en la garita desde las 08:00 horas hasta las 14:00 horas, y posteriormente, estará desde las 15:00 horas hasta las 20:00 horas.

El conductor deberá presentar su cedula de identidad para la entrega de la documentación.

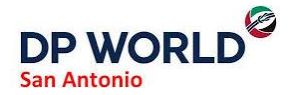

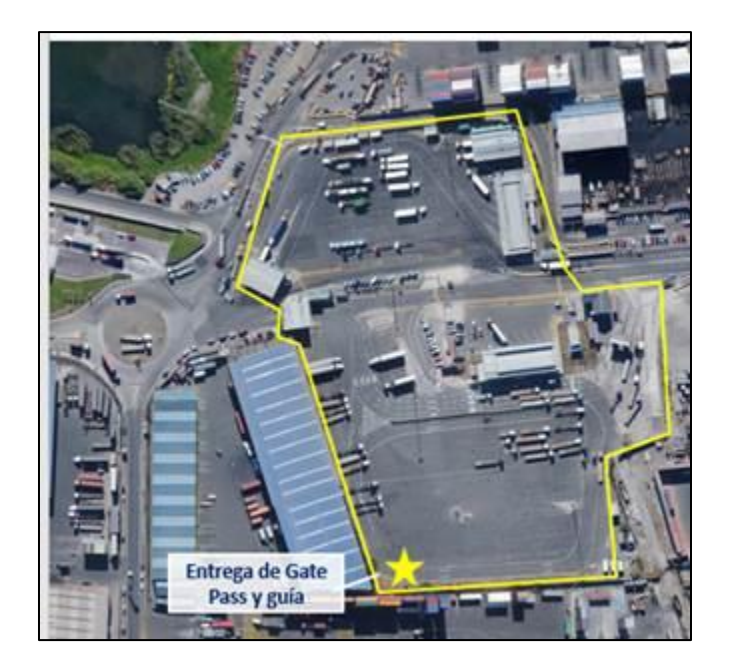

8. Los pagos de este servicio deben ser realizados previa entrega de la documentación, debiendo ser canalizados a la casilla [cl.gatepass@dpworld.com.](mailto:cl.gatepass@dpworld.com) Dudas en relación con el proceso deben ser dirigidas al mail [pce.impo.cs@pce.cl](mailto:pce.impo.cs@pce.cl)